## **TECHNICAL TIPS**

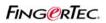

## FLEXI LUNCH HOUR

In TCMS v2 software, you can set Flexi Break hour if user may leave to break anytime during the range that set in clocking schedule. This is an optional setting.

Example: User can leave for one hour break in between 1200 to 1500.

Step 1: In clocking schedule, set the range of break hour.

|             | Descriptio     |           |          |       |       |       |        |       |          |  |          |      |   |  |
|-------------|----------------|-----------|----------|-------|-------|-------|--------|-------|----------|--|----------|------|---|--|
| cking Range | General        | Tolerance | Rounding | Break | Ove   | rtime |        |       |          |  |          |      |   |  |
| struction   |                |           |          |       |       |       |        |       |          |  |          |      |   |  |
| Weekday     | Day Ty         | /pe       | In       | Bre   | Break |       | Resume |       | Out      |  |          | Done |   |  |
| Sunday      | RESTDAY        |           |          |       |       | 8     |        |       |          |  |          |      |   |  |
| londay      | WORKDAY        |           | 09:00    | 12:00 | 12:00 |       | 15:00  |       |          |  |          |      |   |  |
| uesday      | WORKDAY        |           | 09:00    | 12:00 | 12:00 |       | 15:00  |       |          |  |          |      |   |  |
| Vednesday   | WORKDAY        |           | 09:00    | 12:00 | 12:00 |       | 15:00  |       |          |  |          |      |   |  |
| hursday     | WORKDAY        |           | 09:00    | 12:00 | 12:00 |       |        | 18:00 |          |  |          |      |   |  |
| riday       | WORKDAY        |           | 09:00    | 12:00 |       | 15:00 |        | 18:00 |          |  |          |      |   |  |
| aturday     | RESTDAY        |           | 09:00    | 12:00 |       | 15:00 |        | 18:00 |          |  |          |      |   |  |
| Ro          | und to nearest | minutes   |          |       |       |       |        |       |          |  |          |      |   |  |
| Rounding    |                |           |          | _     | -     |       | -      |       | -        |  | -        |      | - |  |
|             |                |           |          | 1     |       |       | •      |       | <b>_</b> |  | <u> </u> |      | • |  |
|             |                |           |          |       |       |       |        |       |          |  |          |      |   |  |
|             |                |           |          |       |       |       |        |       |          |  |          |      |   |  |
|             |                |           |          |       |       |       |        |       |          |  |          |      |   |  |
|             |                |           |          |       |       |       |        |       |          |  |          |      |   |  |
|             |                |           |          |       |       |       |        |       |          |  |          |      |   |  |
|             |                |           |          |       |       |       |        |       |          |  |          |      |   |  |

Step 2: Enter the minutes of break in Settings tab and save.

| Schedule 0               | Description Store                                    |  |
|--------------------------|------------------------------------------------------|--|
| locking Range Ge         | ral Tolerance Rounding Break Overtime                |  |
| Deduct actual lunch tim  | (Resume - Break) from work time 🔐                    |  |
| Deduct actual dinner tir | (OT - OUT) from work time                            |  |
| Do not deduct any lunc   | time if employee works half day only                 |  |
| unch time duration for   | exi-lunch range in minutes                           |  |
| Dinner time duration for | exi-dinner range in minutes                          |  |
| Do you want to apply A   | o Add Break Rule when including lunch/dinner break ? |  |
| Do you want to deduct    | tra lunch/dinner time from working hour?             |  |
| Do you want to include   | nch/dinner time into overtime hour?                  |  |
| Deduct no. of hours for  | reak time from overtime hour                         |  |
|                          |                                                      |  |